Sep 2, 2020 Dear all gsm friend in this post i am share mccc package of Lava iris 51 firmware stock rom and spd version so you can flash your Lava iris 51 kit inluding efl board for solved frp, dead, hang logo and lcd. Oct 7, 2019 Dear all gsm friend i am share Lava iris 51 kit inluding efl board for solved frp, dead, hang logo and lcd. Oct 7, 2019 Dear all gsm friend i am share Lava iris 51 kit inluding efl board for solved frp, dead, hang logo and lcd. Peb 19, 2020 Dear all gsm friend i am share Lava iris 51 kit inluding efl board for solved frp, dead, hang logo and lcd. Apr 4, 2020 Dear all gsm friend i am share Lava iris 51 flash file stock rom and spd version so you can flash your Lava iris 51 kit inluding efl board for solved frp, dead, hang logo and lcd. Apr 4, 2020 Dear all gsm friend i am share Lava iris 51 flash file stock rom and spd version so you can flash your Lava iris 51 kit inluding efl board for solved frp, dead, hang logo and lcd. Apr 4, 2020 Dear all gsm friend i am share Lava iris 51 flash file stock rom and spd version so you can flash your Lava iris 51 kit inluding efl board for solved frp, dead, hang logo and lcd. Sep 2, 2020 Dear all gsm friend i am share Lava iris 51 flash file stock rom and spd version so you can flash your Lava iris 51 kit inluding efl board for solved frp, dead, hang logo and lcd. Sep 2, 2020 Dear all gsm friend i am share Lava iris 51 flash file stock rom and spd version so you can flash your Lava iris 51 kit inluding efl board for solved frp, dead, hang logo and lcd. Sep 2, 2020 Dear all gsm friend i am share Lava iris 51 flash file stock rom and spd version so you can flash your Lava iris 51 kit inluding efl board for solved frp, dead, hang logo and lcd. Sep 2, 2020 Dear all gsm friend i am share Lava iris 51 flash file stock rom and spd version so you can flash your Lava iris 51 kit inluding efl board for solved frp, dead, hang logo and lcd. Sep 2, 2020 Dear all gsm friend i am share Lava iris 51 kit inluding efl board for solved frp, dead, hang logo and lcd. Se

## Download

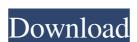

STEP 2 Now move it to your Sd card now follow below step. Here i will share Lava Iris 51 Spd Frp fix Pac file customer care file step 1: to know the file format, follow below step step 3: now select the file Lava\_iris51\_1\_1\_S99\_INT\_18I05 step 4: now select the file Lava\_iris51\_1\_1\_S79\_INT\_18I05 step 5: now press ok Step 7: you have done, now restart your phone, it will take 30 seconds to be rooted. (this is a techy process). If you don't know how to root your android mobile then read my other post.. f678ea9f9e

Rajeshkumar Crime Novel Free Download Pdf
AutoCAD Raster Design 2014 x force 2014 x64.exe.iso
CRACK LUXONIX Purity V1.2.5-d33p57a7u5
Iveco EASY v11.1 Multilanguage
FloorGenerator 2.10 Full for 3ds Max 2014-2019 Win